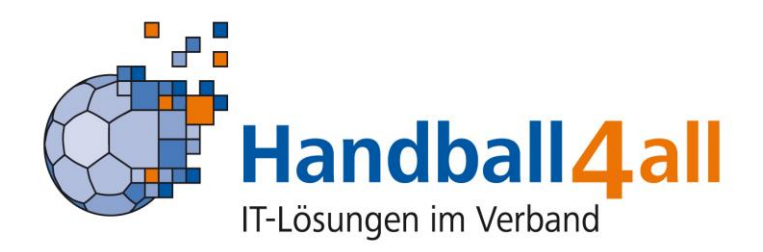

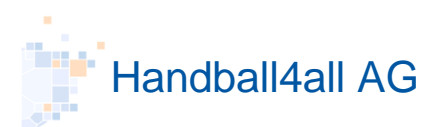

Fritz-Walter Weg 19 70372 Stuttgart

## [http://www.handball4all.de](http://www.handball4all.de/)

Alle Inhalte dieser Präsentation, insbesondere Texte, Fotografien und Grafiken, sind urheberrechtlich geschützt (Copyright). Das Urheberrecht liegt, soweit nicht ausdrücklich anders gekennzeichnet, bei der Handball4all AG.

Jegliche unautorisierte Weitergabe, Veränderung oder Vervielfältigung ist untersagt.

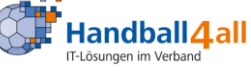

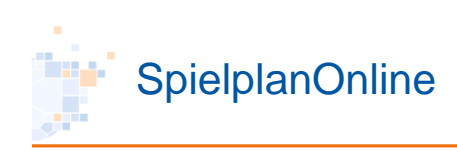

## Spielplanerstellung

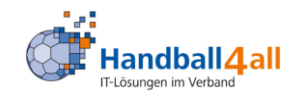

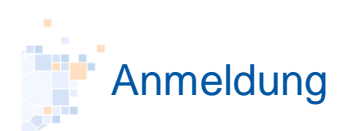

#### http://meinh4a.handball4all.de

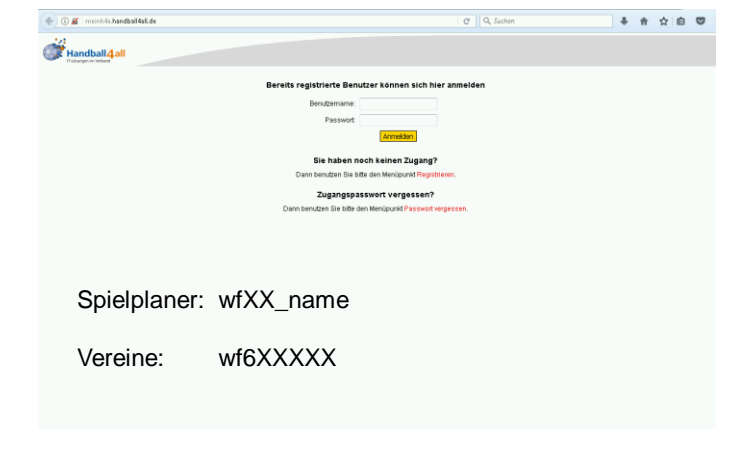

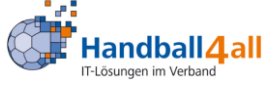

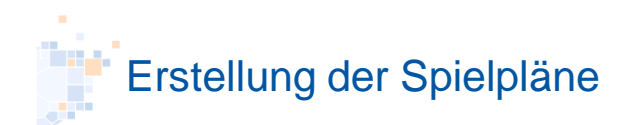

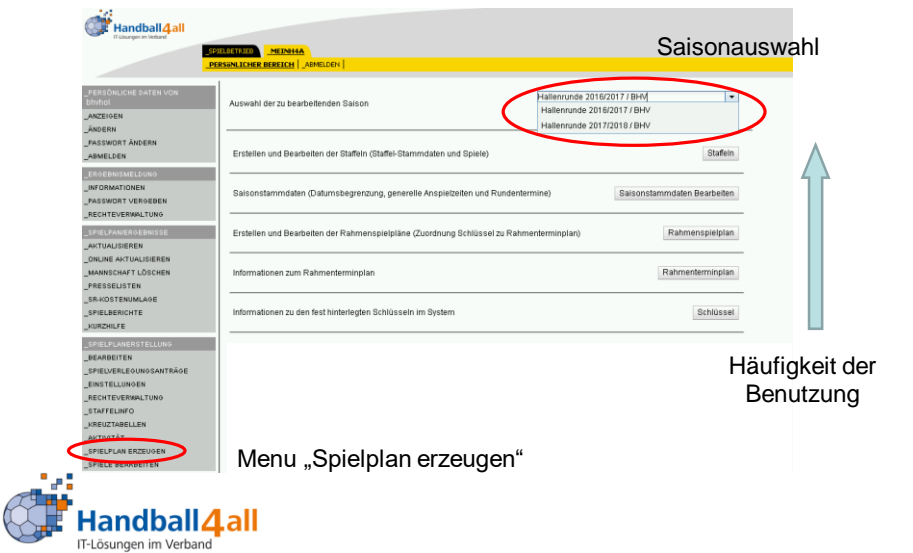

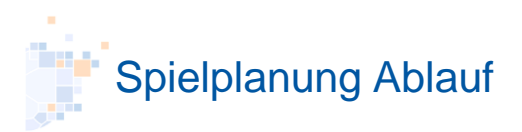

- Erstellung Rahmenspielpläne
- Angabe Saisonstammdaten (Rundentermine/Anspielzeiten/Sonderspieltage)
- Anlegen der Staffeln
	- Allg. Staffeldaten (Altersklasse, Name, Spieldauer, Rahmenspielplan, Spielnummern, SBO Verwendung, etc)
	- Staffeleigene Rundentermine/Anspielzeiten/Sonderspieltage
	- Mannschaften, Schlüsselzuweisung
	- Spielplan Erzeugung/Einspielung
- Freigabe der Staffeln zum Planen durch die Vereine (Mehrer Phasen mit einschränkungen)
- Veröffentlichung der Spielpläne

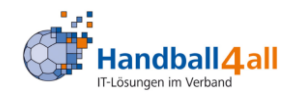

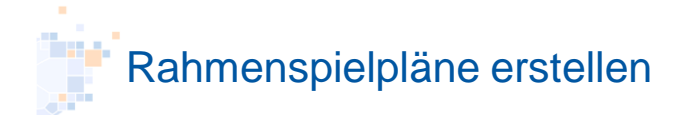

- Rahmenspielplan
	- Rahmentermine (i.a. KW)
	- Entsteht durch Verknüpfung der Spieltage eines Schlüssels mit den Rahmenterminen
	- Standardspieltag Sa., keine Uhrzeit
	- Normale Runde (Hin/Rück) in 2 Rd. unterteilt (s. Rundenangabe)
	- 1,5 fach Runde sind alle Spiele in einer Runde
	- Fortlaufende Nummern
	- Ist nach "unten" (HVWf > Kreis/Region) verfügbar

7

- Es könne beliebig viele erstellt werden
- Eindeutige Namensgebung

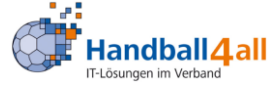

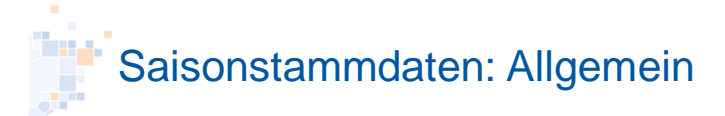

- Allgemeine Angaben, die für die Staffeln der jeweiligen Organisation gültig sind
- Zeitliche Grenzen für die Vereine bei der Spielplanung
- Können für jede Staffel abgeändert werden
- Auswahl was am häufigsten bei den Staffeln identisch ist

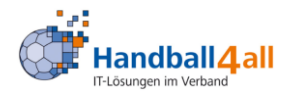

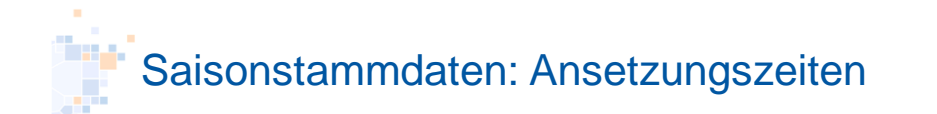

- Anfang / Ende der Saison Erster/letzter Termin des gesamten **Spielbetriebs** (Grenze Fehleingaben Spielleiter)
- Ansetzungszeiten Werktags/Sa./So. von bis

(wann darf ein Spiel anfangen)

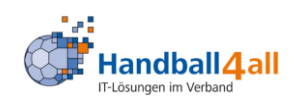

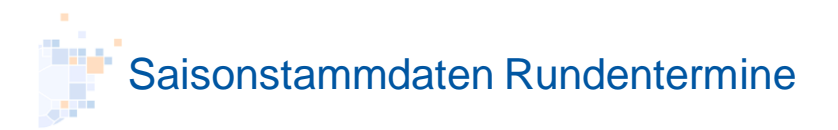

- Rundentermine
	- Anfang und Ende einer jeden Runde (Hin/Rück)
	- Nur innerhalb einer Runde kann ein Verein in der Planung seine Spiele verlegen
	- Ansonsten Heimrechttausch nötig
	- Bei Verlegungsmöglichkeit über die gesamte Saison 1. + 2. Runde gleiche Angaben

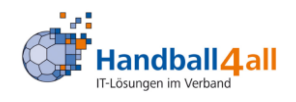

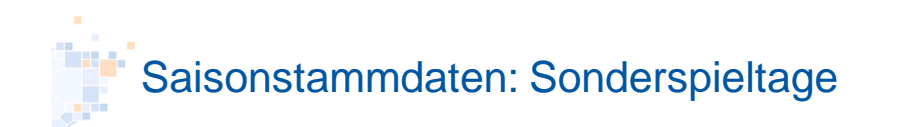

- Sonderspieltage
	- Einzelne Tage mit abweichenden Anspielzeiten
	- Feiertage (TDDE, Allerheiligen, Ostermontag)
	- Beinhaltet auch Sperrtermine (WM2019)

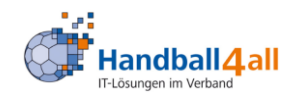

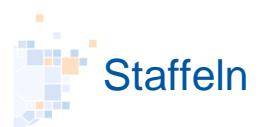

- Neu oder anhand der Daten aus der Vorsaison erstellen
- Mit oder ohne Übernahme der **Mannschaften**
- Anspielzeiten, Runden und Sonderspieltage noch individuell einstellbar
- Mannschaftszuordnung
- Sortierung für Wochenübersicht (Staffelreihenfolge)

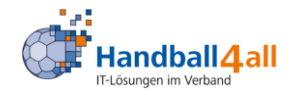

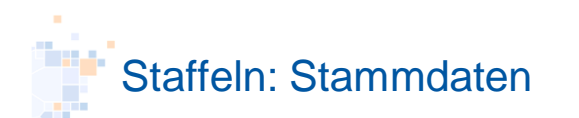

### • Stammdaten

- Staffelname (bek. Schema beim Kürzel)
- Rundentyp (hin/rück, frei, Pokal, Spieltag)
- Spieldauer inkl. Pausen + Puffer
- geforderte Vorbereitungszeit zum Warmspielen
- Anzahl TTO
- Ergebnisse anzeigen j/n, Tabellen anzeigen j/n (Pokal)
- Zugeordneter Rahmenspielplan (beim Erstellen verw)
- Anzahl Mannschaften
- Spielnummernbereich
- Spielzeit (Periode)
- SBO Einstellungen

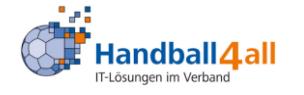

Staffeln: Nummern

- Spielnummern HVWf – 6YYGGSSXXX (YY= Kreis/Region)
	- 60002XXX Verband Männerstaffel
- Vereinsnummern -6YYXXX
- Hallennummern 6YYXXX

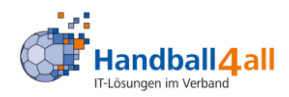

13

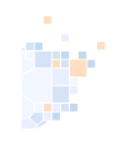

Vorschlag Aufbau Liganummer 6 Ziffern (+3 Ziffern Spielnumer)

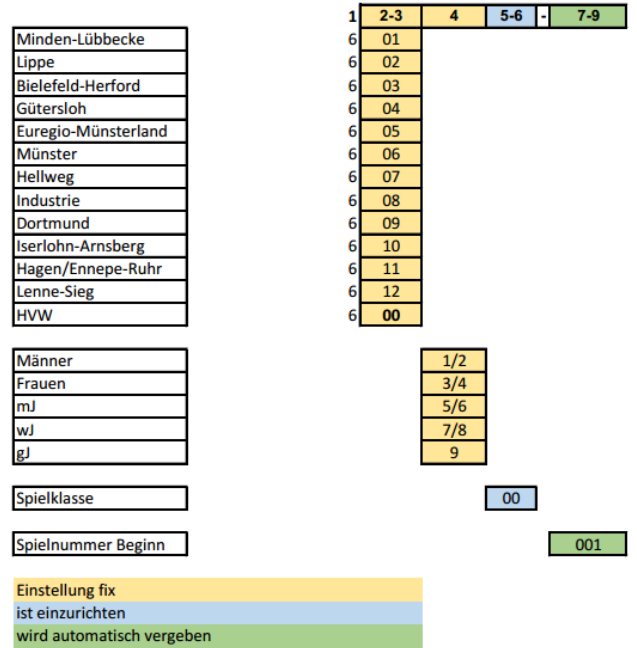

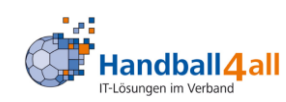

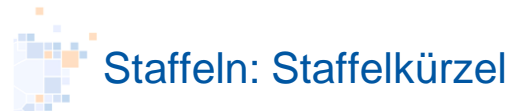

- Maximal 10 Zeichen
- Altersklasse-Spielklasse-Staffel/Gruppe
	- M-SHL
	-
	-
	-
	-
	-
	-
	-
	-
	-

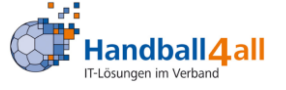

- M-Pok-K (Kreispokal)
- F-KKA-RN (Kreisklasse A Rend/NMS)
- mJA-KL-1 (Kreisliga 1 Staffel 1)
- mJB-QSHL-B (Qualifikation)
- wJC-RL-ER (Endrunde/Meisterschaft)
- gJD-VR (Vorrunde)
- gJE-KL-PL (Platzierung z.B. Pl. 5-8)
- Minis (Minispielfeste)
- M32 (Senioren über 32)

# Staffeln: Stammdaten

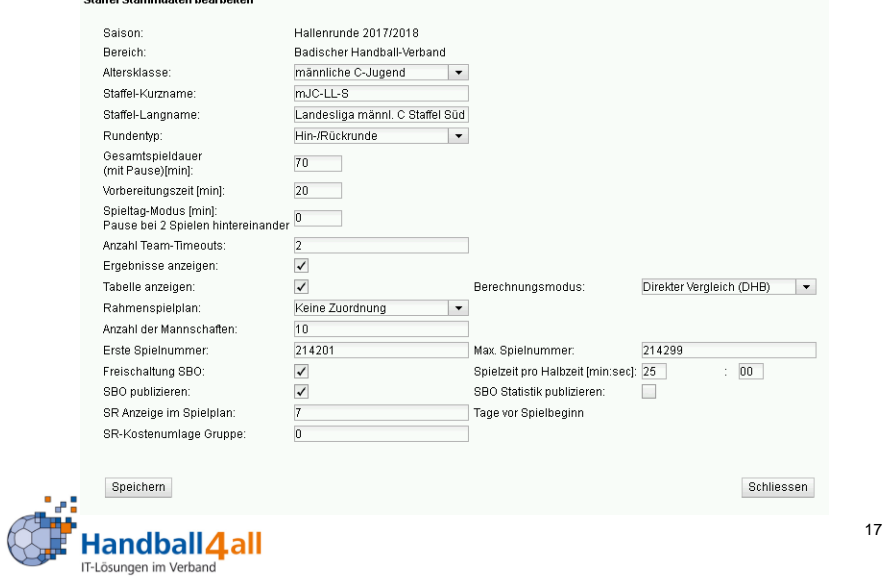

Staffeln: Wichtigkeit Anspielzeiten

Sonderspieltag Staffel

Sonderspieltag Allgemein

Anspielzeit Staffel

Anspielzeit Allgemein

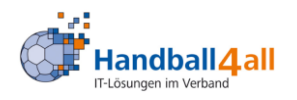

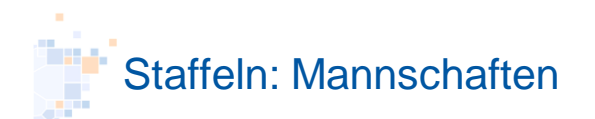

## **Mannschaften**

- Auswahl aus Liste oder nach Vereinsnummer
- Mannschaftsnummer (1., 2., 3.) muss angegeben werden
- Standardhalle kann angegeben werden (Rahmenspielplan)
- (Trikotfarben Änderung wg. SBO)
- (Austauschen)
- Schlüsselzuordnung bei Erstellung über Rahmenspielplan
	- Nr. 6XXYYY (XXYYY letzte 5 Ziffern HVWf)

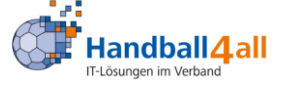

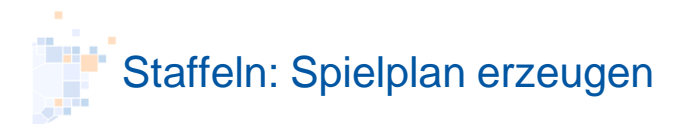

- Spielplanerzeugung (pro Staffel)
	- Rahmenspielplan +Schlüsselzuordnung
	- Einlesen über xlsx-Liste
	- (Einzelspieleingabe)
	- Bestimmte Kontrollfunktionen
- Rahmenspielplan
	- Rahmenspielplan zuordnen
	- Mannschaften Schlüsselposition zuordnen
	- Standardspieltag Sa., keine Uhrzeit
	- Fortlaufende Nummern

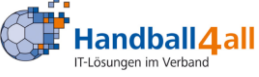

19

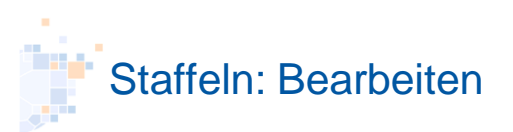

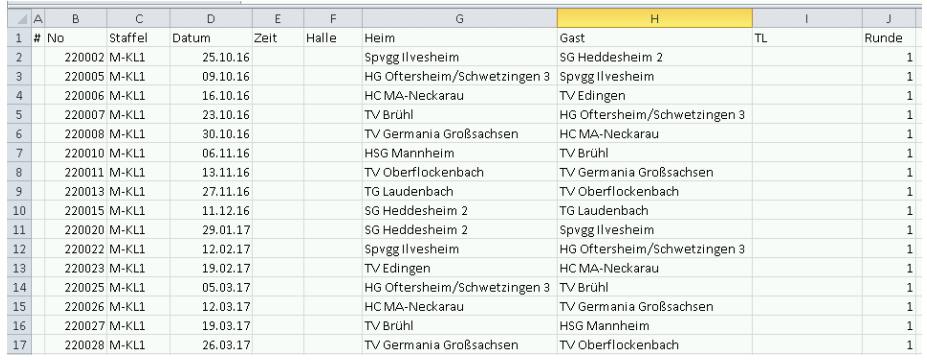

21

#### • Einlesen über xlsx-Datei "Tabelle1"

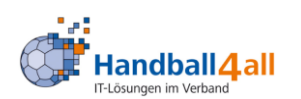

Staffel: Feintuning und Bearbeitungsfreigabe

- Editierfreigaben ("letzter Spieltag") (Datum/Zeit/Halle)
- Freigeben zum Bearbeiten (Aktionen):
	- Ändern/Verlegen,
	- (Auch nur einzelne Spiele (Pokalrunde))
- (Einzelspielmanipulation)

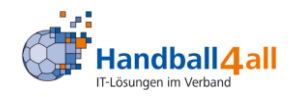

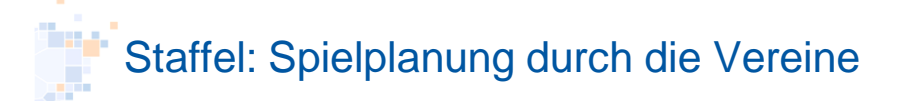

- 1.Phase: Heim kann innerhalb des WE (Sa./So.) ohne Zustimmung des Gastes ändern, Gast kann nur Verlegungsantrag stellen
- 2.Phase: Heim und Gast müssen zum Ändern immer einen Verlegungsantrag stellen
- 3. Phase. Beide können nichts mehr selber ändern sondern nur noch über den Spielplaner ändern lassen
- Jede Phase Pro Staffel einzeln einstellbar
- Veröffentlichung aller Spielpläne einer Organisation zusammen > Downloadmöglichkeit für Vereine

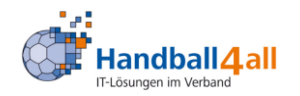